# CS/ENGRD 2110 SPRING 2016

Lecture 4: The class hierarchy; static components http://courses.cs.cornell.edu/cs2110

**1** 

#### **Announcements**

- **2**
- □ We're pleased with how many people are already w**earking on flag! A1**, as evidenced by Piazza activity
	- ¤ Please be sure to look at **Piazza note @44** every day for frequently asked questions and answers
	- ¤ **Groups:** Forming a group of two? Do it **well before** you submit at least one day before. **Both members must act:** one invites, the other accepts. Thereafter, only *one* member has to submit the files.

#### $\Box$  **A2:** Practice with strings

■ We will give you our test cases soon!

#### References to text and JavaSummary.pptx

- $\Box$  A bit about testing and test cases
- □ Class Object, superest class of them all. Text: C.23 slide 30
- □ Function toString() C.24 slide 31-33
- □ Overriding a method C15–C16 slide 31-32
- Static components (methods and fields) B.27 slide 21, 45
- $\Box$  Java application: a program with a class that declares a method with this signature:

**public static void** main(String[])

### Homework

**4** 

- 1. Read the text, about applications: Appendix A.1–A.3
- 2. Read the text, about the if-statement: A.38–A.40
- 3. Visit course website, click on Resources and then on Code Style Guidelines. Study

2. Format Conventions

4.5 About then-part and else-part of if-statement

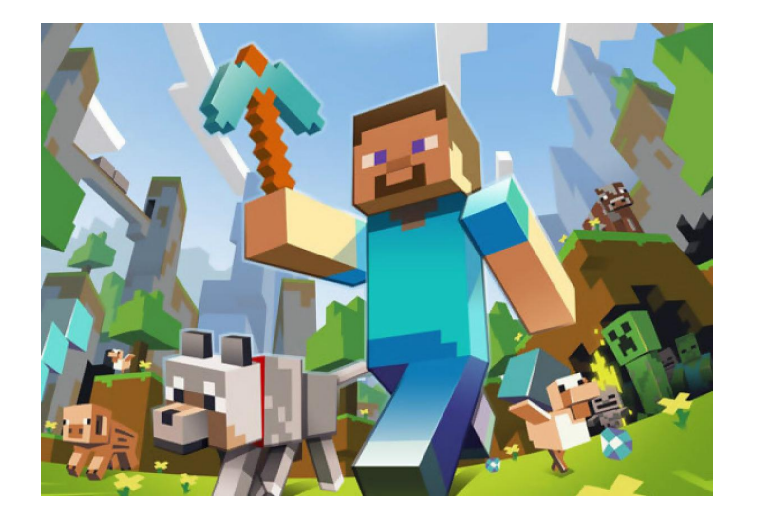

### A bit about testing

**5** 

…

**Test case**: Set of input values, together with the expected output.

Develop test cases for a method from its specification --- even before you write the method's body.

/\*\* returns the number of vowels in word w.

Precondition: w contains at least one letter and nothing but letters  $*/$ **public int** numberOfVowels(String w) {

How many vowels in each of these words? creek syzygy yellow

Developing test cases first, in "critique" mode, can prevent wasted work and errors

### Class W (for Worker)

 $/**$  Constructor: worker with last name n, SSN s, boss b (null if none). Prec: n not null, s in 0.99999999999 with no leading zeros.\*/ **public** W(String n, **int** s, W b)

 $/** = worker's last name *$ **public** String getLname()

**6** 

 $\frac{7}{8}$  = last 4 SSN digits \*/ **public** String getSsn()

 $/** = worker's boss (null if none) */$ **public** W getBoss()

 $/*$ \* Set boss to b \*/ **public void** setBoss(W b)

Contains other methods!

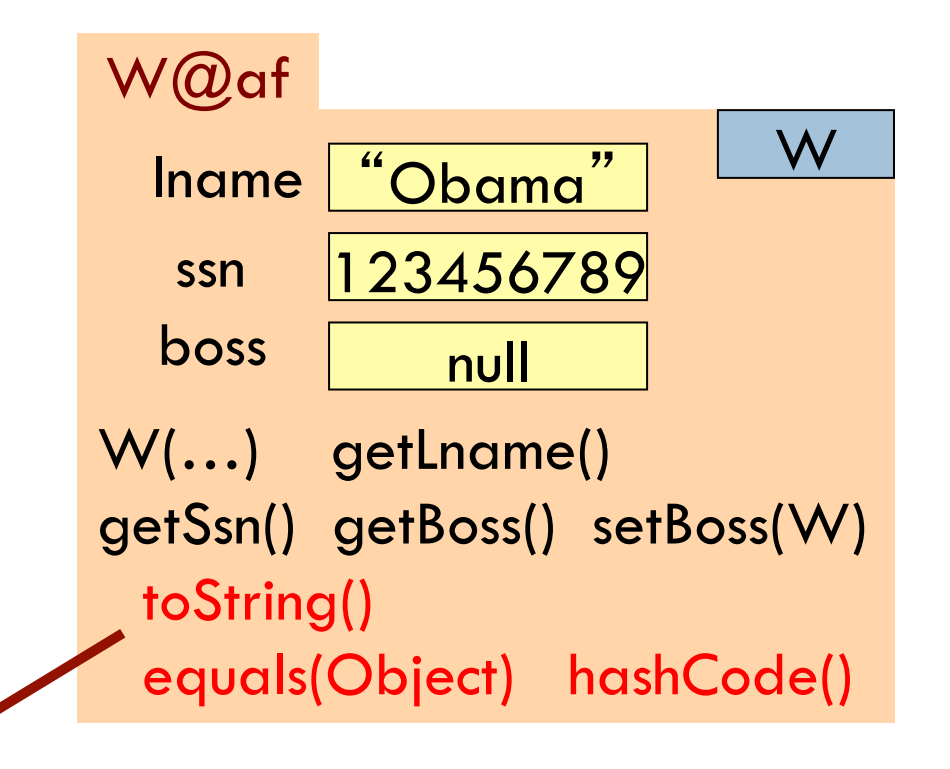

#### Class Object: the superest class of them all

**7** 

| Java: Every class that does not  |  |                      |                           |        |
|----------------------------------|--|----------------------|---------------------------|--------|
| extend another extends class     |  |                      | We draw object like this  |        |
| Object. That is,                 |  |                      |                           |        |
|                                  |  | $W(\overline{a})$ af |                           |        |
| public class $W$ $\{\}$          |  | toString()           |                           | Object |
| is equivalent to                 |  |                      | equals(Object) hashCode() |        |
|                                  |  |                      |                           |        |
| public class W extends Object {} |  | Iname                | "Obama"                   | W      |
|                                  |  | ssn                  | 123456789                 |        |
| We often omit this partition to  |  | boss                 | null                      |        |
| reduce clutter; we know that it  |  | $W(\ldots)$          | getLname()                |        |

## A note on design

- Don't use **extends** just to get access to hidden members!
- □ A should extend B if and only if **A "is a" B** 
	- ¤ A PhDTester is *not* a PhD Student!
	- ¤ An elephant is an animal, so Elephant **extends** Animal
	- A car is a vehicle, so Car extends Vehicle
	- **□** An instance of any class is an object, so AnyClass **extends** java.lang.Object
- □ The inheritance hierarchy should reflect **modeling semantics**, not implementational shortcuts

#### What is "the name of" the object?

The name of the object below is

```
PhD@aa11bb24
```
It contains a pointer to the object –i.e. its address in memory, and you can call it a pointer if you wish. But it contains more than that.

```
Variable e, declared as
```
#### PhD e;

contains not the object but the name of the object (or a pointer to the object).

$$
e \left[ \frac{PhD@aa11bb24}{PhD} \right]
$$

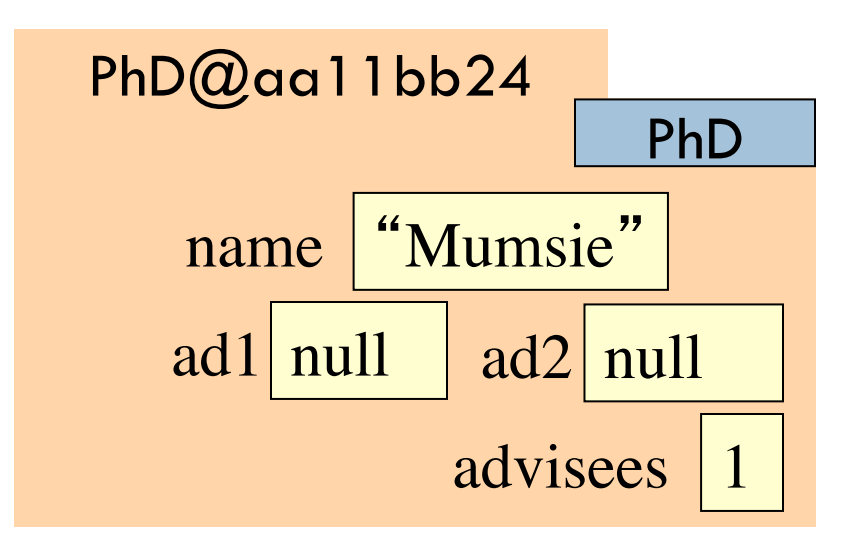

### Method toString

**10** 

toString() in Object returns the name of the object:  $W@$  af

**Java Convention**: Define toString() in any class to return a representation of an object, giving info about the values in its fields.

New definitions of toString() **override** the definition in Object.toString()

In appropriate places, the expression c automatically does c.toString()

c.toString() calls this method **with the contract of the contract of the contract of the contract of the contract of the contract of the contract of the contract of the contract of the contract of the contract of the contr** 

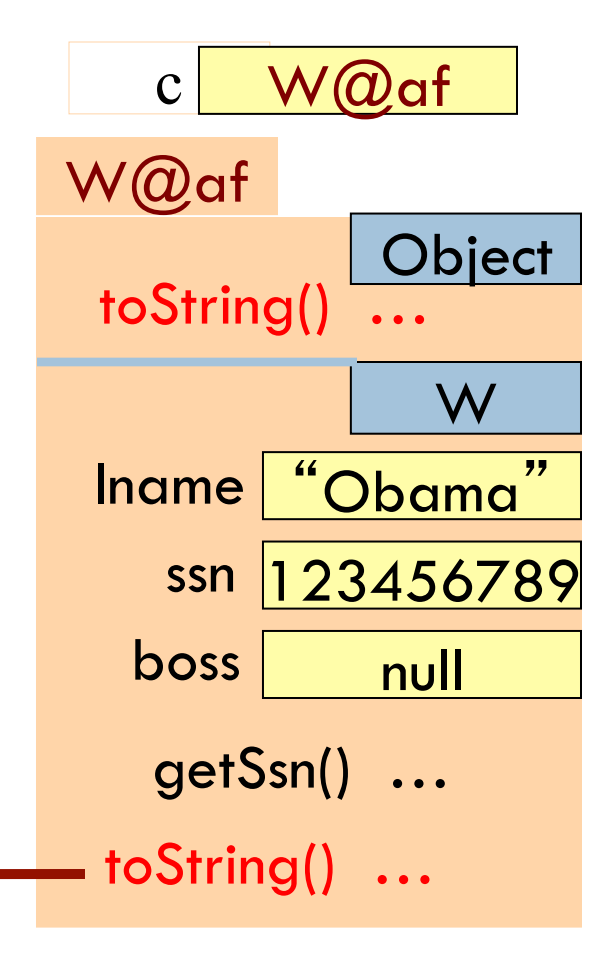

### Method toString

**11** 

**Object** W@af Iname | "Obama" ssn | 123456789  $\textrm{boss}$  null W getSsn() … toString() toString() in Object returns the name of the object:  $W@$ af **public class** W { … /\*\* Return a representation of this object \*/ **public** String toString() { **return** "Worker " + lname  $+$  " has SSN ???-??-" + getSsn()  $+$  (boss  $==$  **null**  $2^{(1)}$ : " and boss " + boss.lname); }  $c$  W $\omega$ af c.toString() calls this method **with all assets and the string contact of the string** () ...

### Another example of toString()

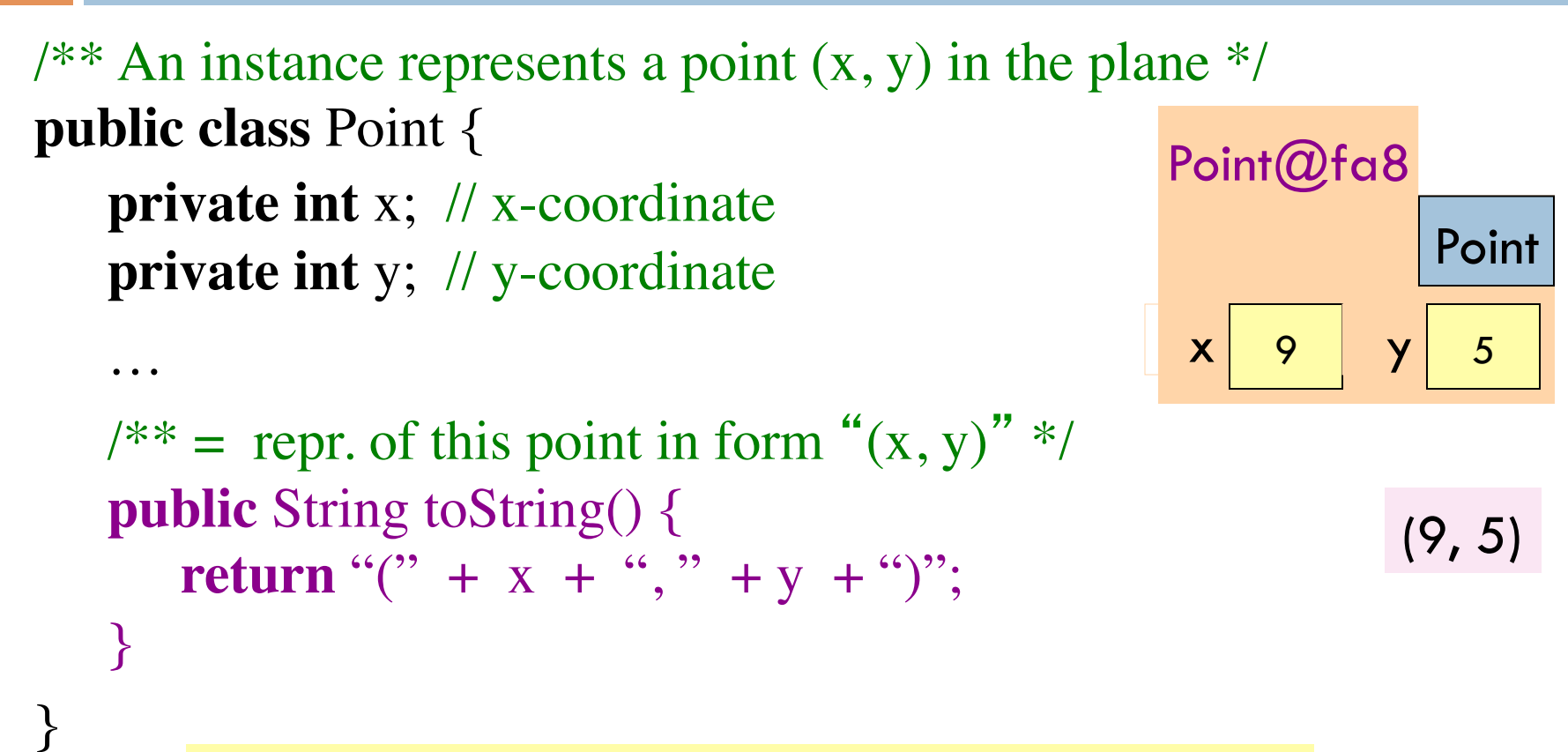

Function toString should give the values in the fields in a format that makes sense for the class.

**12** 

### What about **this**

**13** 

- **□ this** keyword: **this** evaluates to the name of the object in which it occurs
- $\Box$  Makes it possible for an object to access its own name (or pointer)

}

□ Example: Referencing a shadowed class field

```
public class Point {
    public int x = 0;
    public int y = 0;
     //constructor
     public Point(int x, int y) {
         x = x;y = y; }
}
  Inside-out rule shows that \bigcirc \bigcircfield x is inaccessible!
```

```
public class Point {
    public int x = 0;
    public int y = 0;
     //constructor
     public Point(int x, int y) {
         this.x = x;
         this.y = y; }
```
#### Intro to static components

**14** 

```
\ell^{**} = "this object is c's boss".
     Pre: c is not null. */
public boolean isBoss(W c) {
     return this == c.boss;
}
```
x.isBoss(y) is **false** y.isBoss(x) is **true**

Spec: return the value of that true-false sentence. True if this object is c's boss, false otherwise

keyword **this** evaluates to the name of the object in which it appears

W@af W lname | "Om"  $b$ oss  $nul$  $isBoss(W c)$  { …} W@b4 W lname if yo" boss isBoss(W c) { **return this**  $==$  c.boss;  $}$  $x \, W@b4$  y W@af

#### Intro to static components

 $\ell^{**}$  = "b is c's boss". Pre: b and c are not null. \*/ public boolean isBoss(W b, W  $return b == c.getBoss();$ }

**15** 

Body doesn't refer to any field or method in the object. Why put method in object?

 $/** = "this object is c's boss".$  Pre: c is not null. \*/ **public boolean** isBoss(W c) { **return this** == c.boss; }

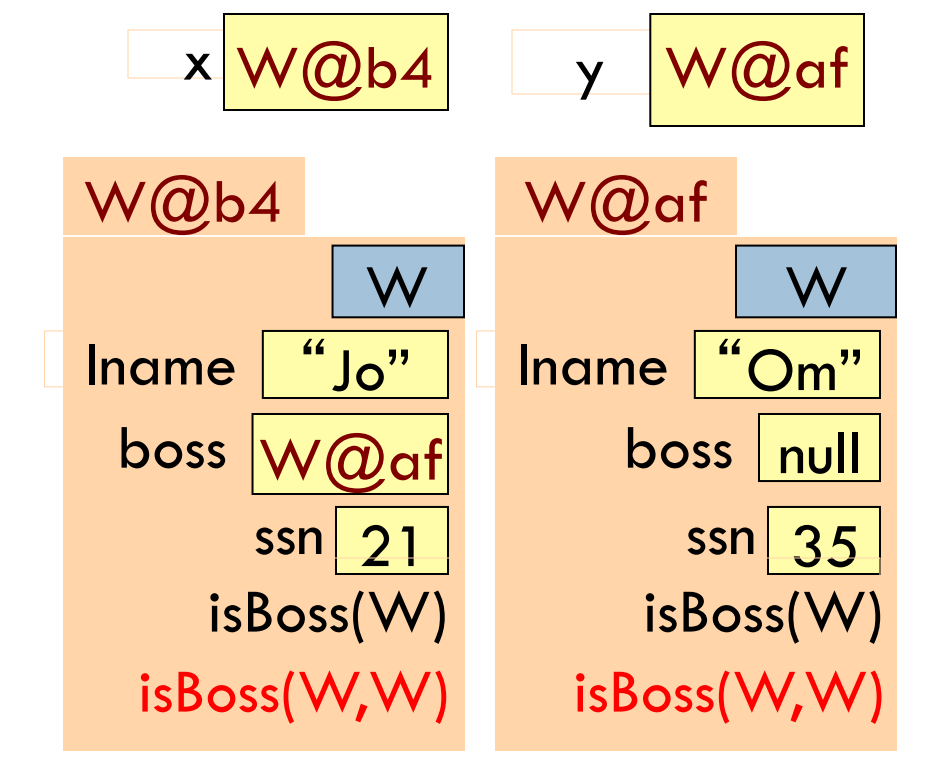

#### Intro to static components

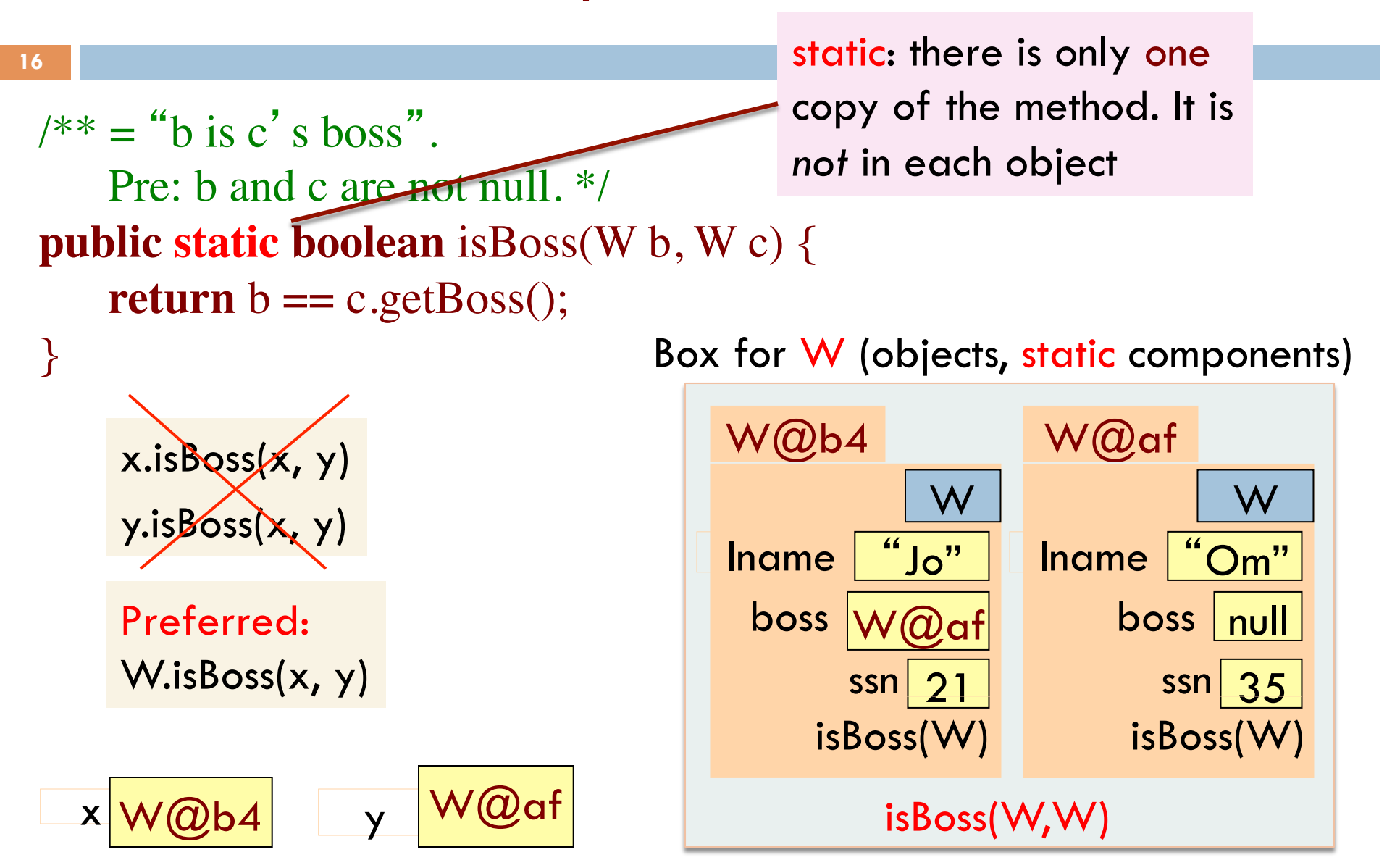

# Good example of static methods

#### □ java.lang.Math

http://docs.oracle.com/javase/8/docs/api/java/lang/Math.html

### Java application

Java application: bunch of classes with at least one class that has this procedure: **public static void** main(String[] args) {

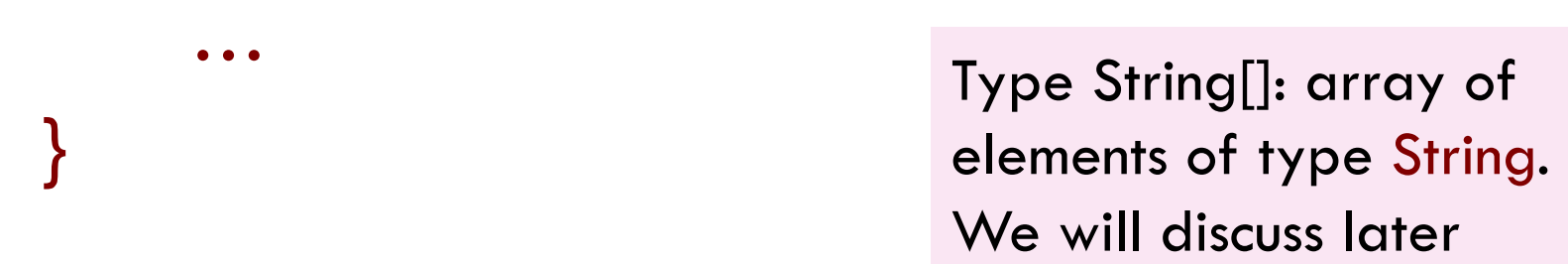

Running the application effectively calls method main Command line arguments can be entered with args

#### Use of static variables: Maintain info about created objects

```
W@12 
                                                                    W 
                                                        lname \mathsf{``Bid''}W@bd
                                                   W 
                                      lname "Ob"
                                                       numObs 2
public class W { 
   private static int numObs; // number of W objects created 
}<br>}
 To have numObs contain the 
 number of objects of class W
 that have been created, simply 
 increment it in constructors. 
 \sqrt{***} Constructor: *public W(…) { 
   … 
     numObs= numObjs + 1; 
  }
```
Box for W

# Uses of static variables: Implement the Singleton pattern

Only one Singleton can ever exist.

**public class** Singleton { **private static final** Singleton instance= **new** Singleton();

```
private Singleton() { } // ... constructor
```
 **public static** Singleton getInstance() { return instance;

// ... methods

}

}

**20** 

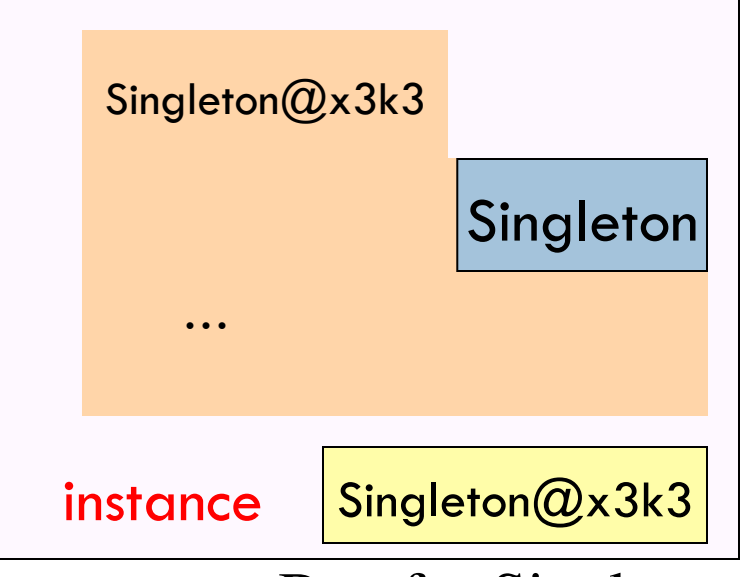

Box for Singleton

### Class java.awt.Color uses static variables

**21** 

An instance of class Color describes a color in the RGB (Red-Green-Blue) color space. The class contains about 20 static variables, each of which is (i.e. contains a pointer to) a non-changeable Color object for a given color:

public static final Color black  $= ...;$ public static final Color blue  $=$  ...; public static final Color cyan = new Color(0, 255, 255); public static final Color darkGray  $=$  ...; public static final Color gray  $=$  ...; public static final Color green  $= \ldots;$ …